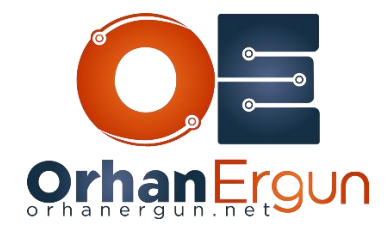

Ī

## Multicast VPNs Lab Tasks

Task 1: Configure the SP core (Use OSPF as the IGP and it must be single area)

- Task 2: Enable MPLS LDP in the Service Provider network
- Task 3: Configure MP-BGP VPNv4 Unicast between the PE devices (Full mesh)
- Task 4: Provide L3VPN service to the customer (Use BGP as the PE-CE routing protocol)
- Task 5: Configure IP PIM Sparse-mode on the Customer sites, CSR1k-8 must be the

RP-Candidate and BSR-Candidate

Task 6: Configure Multicast VPN using Profile 0

Default MDT - GRE - PIM C-Mcast Signaling

Task 7: Configure Multicast VPN using Profile 1

Default MDT - MLDP MP2MP PIM C-Mcast Signaling

Task 8: Configure Multicast VPN using Profile 3

Default MDT - GRE - BGP-AD - PIM C-Mcast Signaling

Task 9: Configure Multicast VPN using Profile 11

Default MDT - GRE - BGP-AD - BGP C-Mcast Signaling

Task 10: Configure Multicast VPN using Profile 13

Default MDT - MLDP - MP2MP - BGP-AD - BGP C-Mcast Signaling